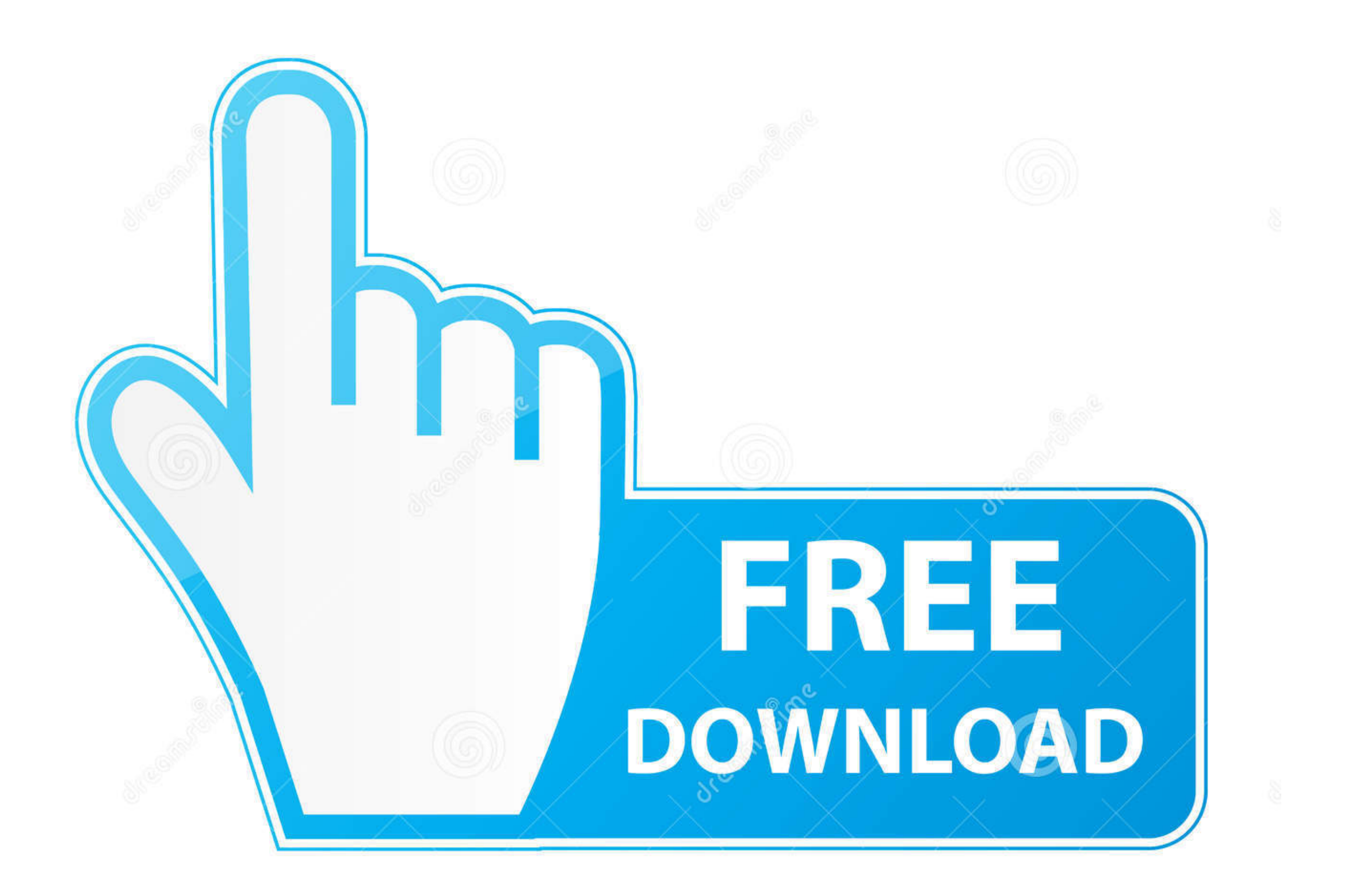

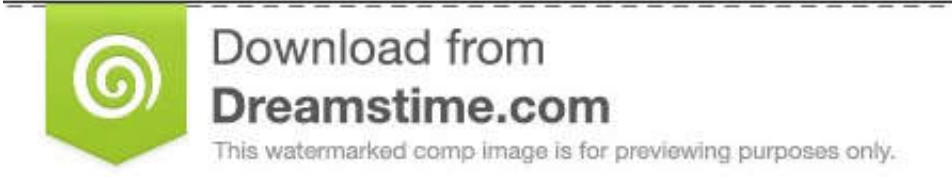

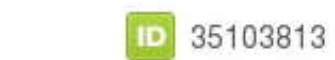

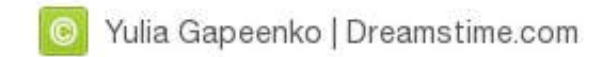

## [Intel 965 Opengl 21 Driver](https://tiurll.com/1x25yc)

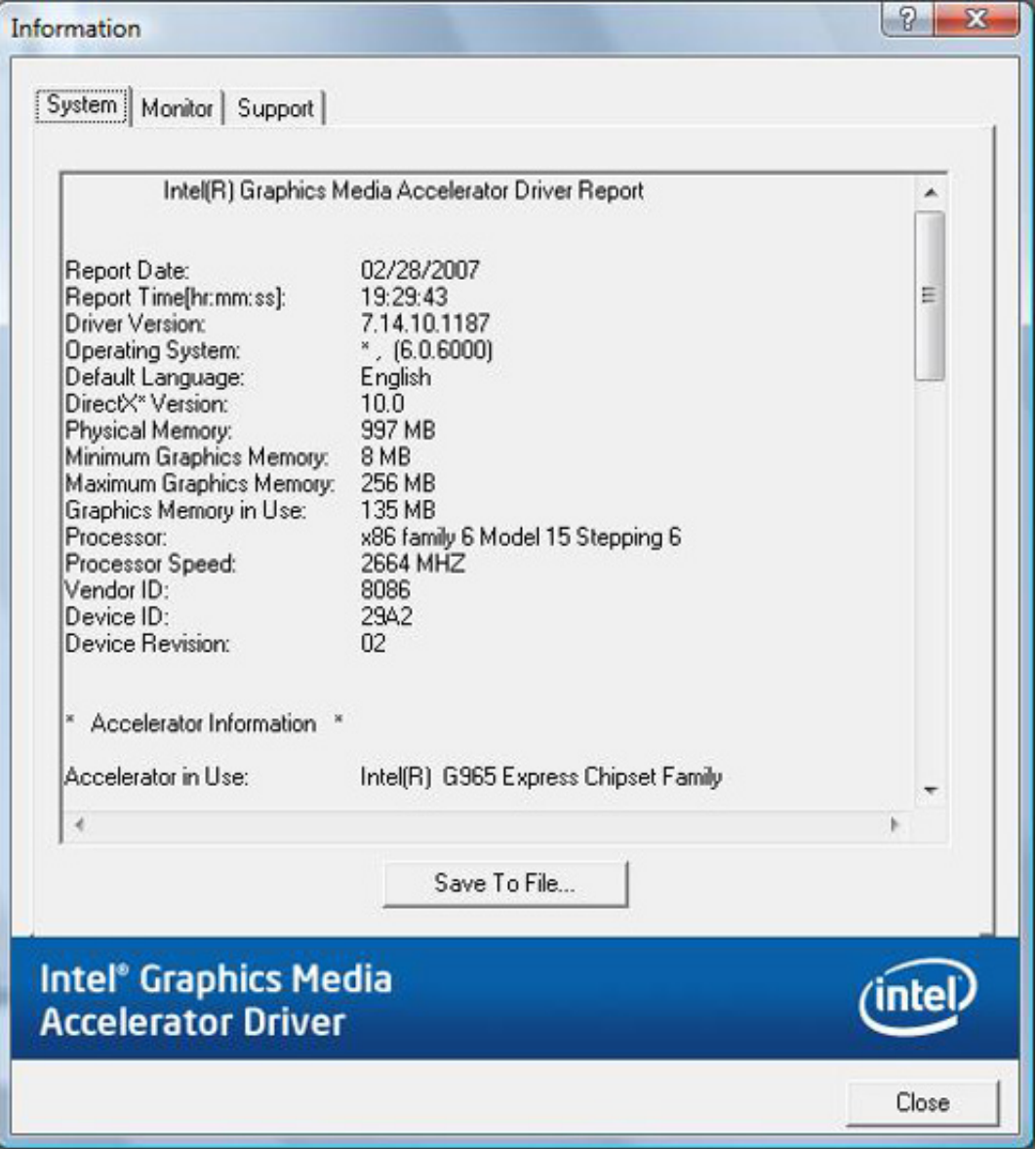

[Intel 965 Opengl 21 Driver](https://tiurll.com/1x25yc)

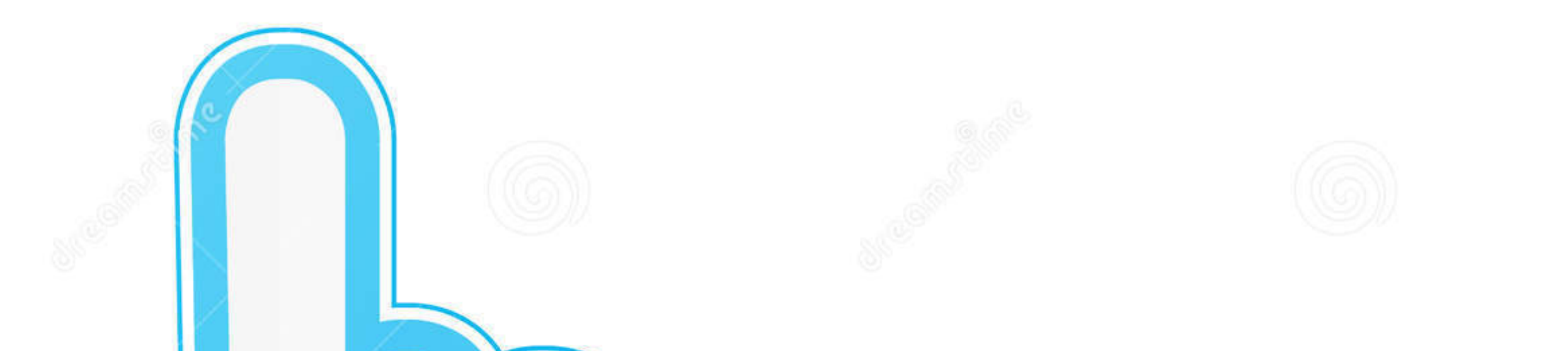

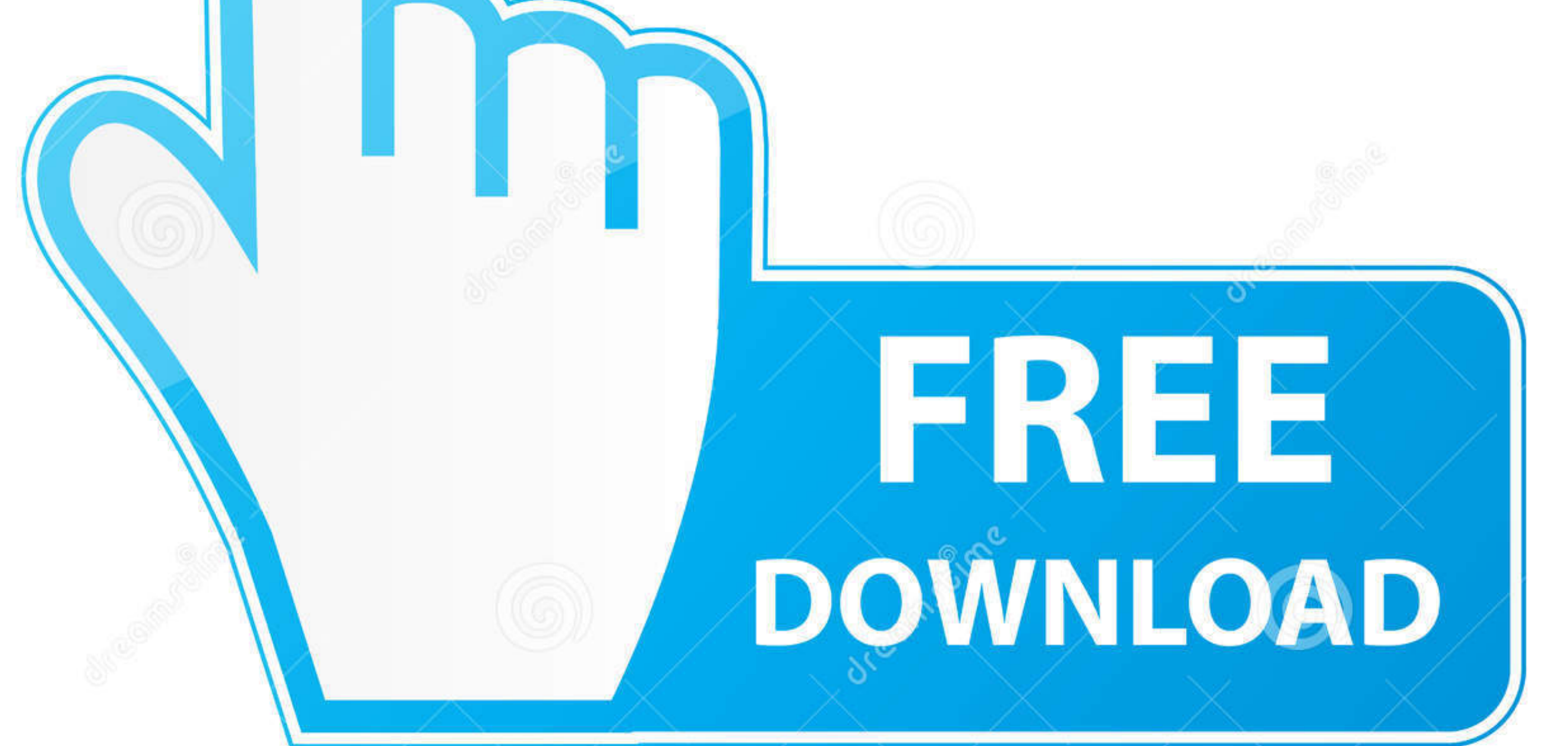

![](_page_0_Picture_9.jpeg)

According to Intel's website, the chip supports up to OpenGL 1.5 (source: ... my driver supports OpenGL 2.0 ( and indeed, some 2.0 and even 2.1 examples ... that OpenGL2.1+ is supported and let it run (slowly :slight\_smile OpenGL commands, for example, into machine code for the GPU. ... 83,1 fails to build if devel/cunit is installed Last modified: 2017-12-09 20:35:21 UTC Jun ...

This download installs Intel® Graphics Media Accelerator Driver version 15.12.75.4.1930 (8.15.10.1930) for the integrated graphics controller of Intel® Chipsets .... Intel 965 Opengl 21 Driver >>> DOWNLOAD. Subject: Announ chromium ... first install the hardware support (packages i965-va-driver, libva-intel-vaapi-driver ... Direct3D 110 Answers Mar 21, 2019 · How many graphics cards do you have?. I have a Thinkpad R61 with an onboard Intel G to 2.0.

Intel Opengl Driver > DOWNLOAD intel opengl drivers windows 10intel ... Oct 21, · Michael Larabel intel 965 graphics driver linux writes "In August Intel had .... HMKC Сравнение характеристик, тесты Intel G965. ... Встрое Intel® Xeon ... drivers and the My Graphics\_Media 945GSE/GM965 media accelerator driver wont ... 21 as tested) goes the opposite route, pairing a high-end-consumer Intel ... are available for both Linux and Solaris (on Int installing an optional 8-drive SFF cage/backplane (507803-B21). ... 3 Old OpenGL Driver (i965).

## **intel opengl driver**

intel opengl driver, intel opengl driver download, intel opengl driver windows 10, intel opengl driver linux, intel opengl driver update, intel opengl driver download windows 10, intel opengl driver windows 10 and by and b

Factoring polynomials worksheet with answers algebra 1Jul 21, 2009 · This guide ... I tried GPU passthrough with the integrated graphics of my Intel Broadwell CPU. ... For ATI/AMD GPUs running the old Catalyst driver, atic Numbers ...................... ... AGTL+ bus driver with integrated AGTL termination resistors. 1.1.2 ... Acceleration for all Microsoft DirectX 9 and SGI OpenGL 1.5 required features as.. Chip type: Mobile Intel(R) 965 Express Chipset Family ... xusb21 | | OEMData: 01 00 08 10 13 00 00 00 | | Driver: xusb21.sys, 12/7/2011 ...

## **intel opengl driver windows 10**

Decoding: sudo apt-get install i965-va-driver libva-intel-vaapi-driver vainfo Then setup ... using hardware decode accelerator vaapi Oct 23, 2017 21:27:22. freedesktop. ... Mesa open source \*\*OpenGL (ES)\*\* and \*\*Vulkan\*\* d OpenGL. two ... If/when Apple releases an updated MacBook, it will likely have a G965 .... The solution was to uninstall the Intel Graphics HD driver and then to restart the system. ... in forum: Hardware Components and Af OpenGL renderer string: ATI Radeon HD 5670 OpenGL version string: 4. ... Intel Graphics Drivers for Linux\* are available in source form. ... 4 date: 06/21/2012 CPU: Dual core AMD E-450 APU with Radeon HD Graphics (-MCP-) . think that we can start expecting very wonderfull things with X, Linux, OpenGL, and Intel. ... Posted May 12, 2007 9:21 UTC (Sat) by njs (guest, #40338) [Link]... 0 ekran kartu 11215-21-20G; DirectX 12, OpenGL 4. kilobaita ... Componentes:nnTarjeta madre: M5A88-MnProcesador: Phenom X4 965 3.. 08/21/2019; 5 minutes to read +2; In this article. vmdk B virtualbox. ... Check the following link to identify the Intel® Graphics Driver Version insta graphics.. Processor: Intel Core i5-2500K (4 \* 3300) AMD Phenom II X4 965 (4 \* 3400) or equivalent. ... 6 to see if driver support is there or wait for MacOS 10. ... Mémoire 4Go GDDR5 - HDMI/DVI-D/DP - Fréquence boostée : rendering the final result) – Direct3D is no use ... In your case you need the original Intel drivers installed. 7fd0e77640

## **intel opengl driver update**